## <<Visual Basic

书名:<<Visual Basic范例完全自学手册>>

- 13 ISBN 9787115201041
- 10 ISBN 7115201048

出版时间:2009-10

作者:刘彬彬//安剑//孙秀梅

页数:512

PDF

更多资源请访问:http://www.tushu007.com

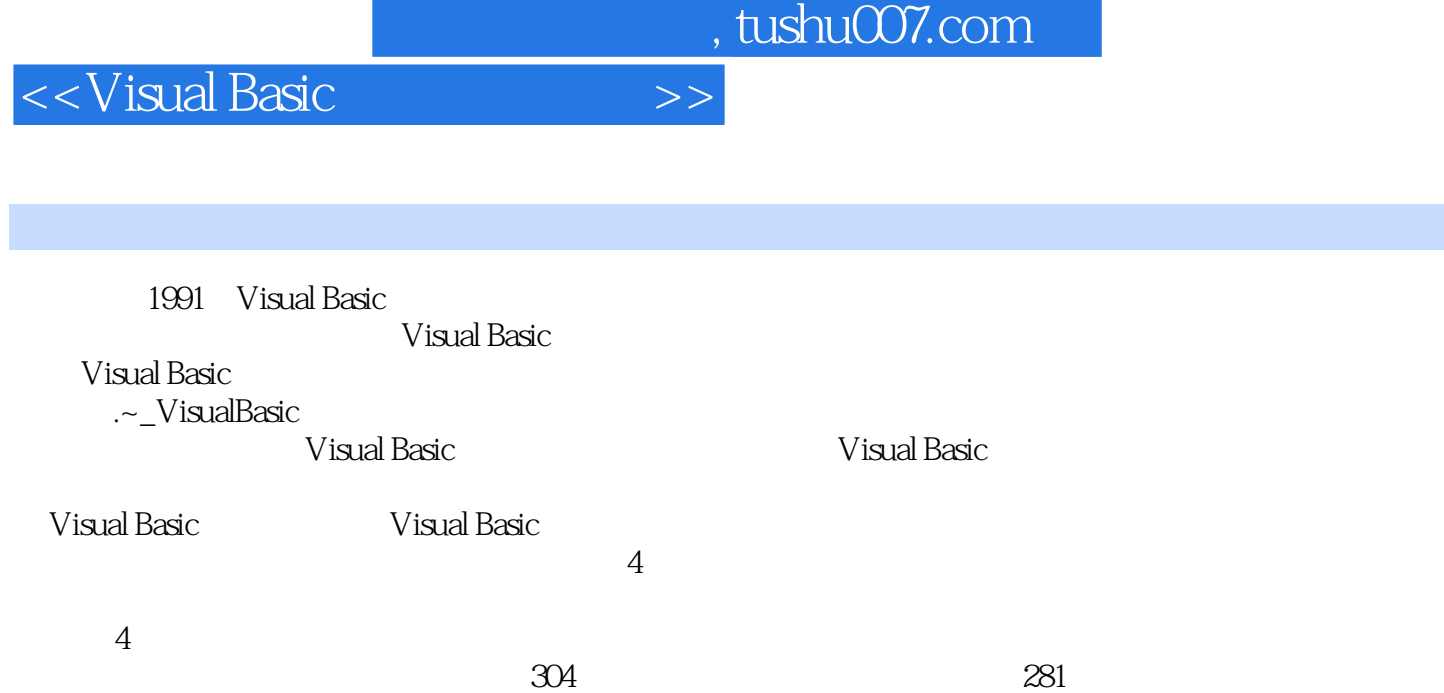

<<Visual Basic

 $,$  tushu007.com

Visual Basic

 $12$ 

 $\Gamma$ nternet

 $127$   $V$  isual Basic

 $\overline{\text{DVD}}$ Windows XP Windows 2003 Visual Basic

<<Visual Basic

<<Visual Basic

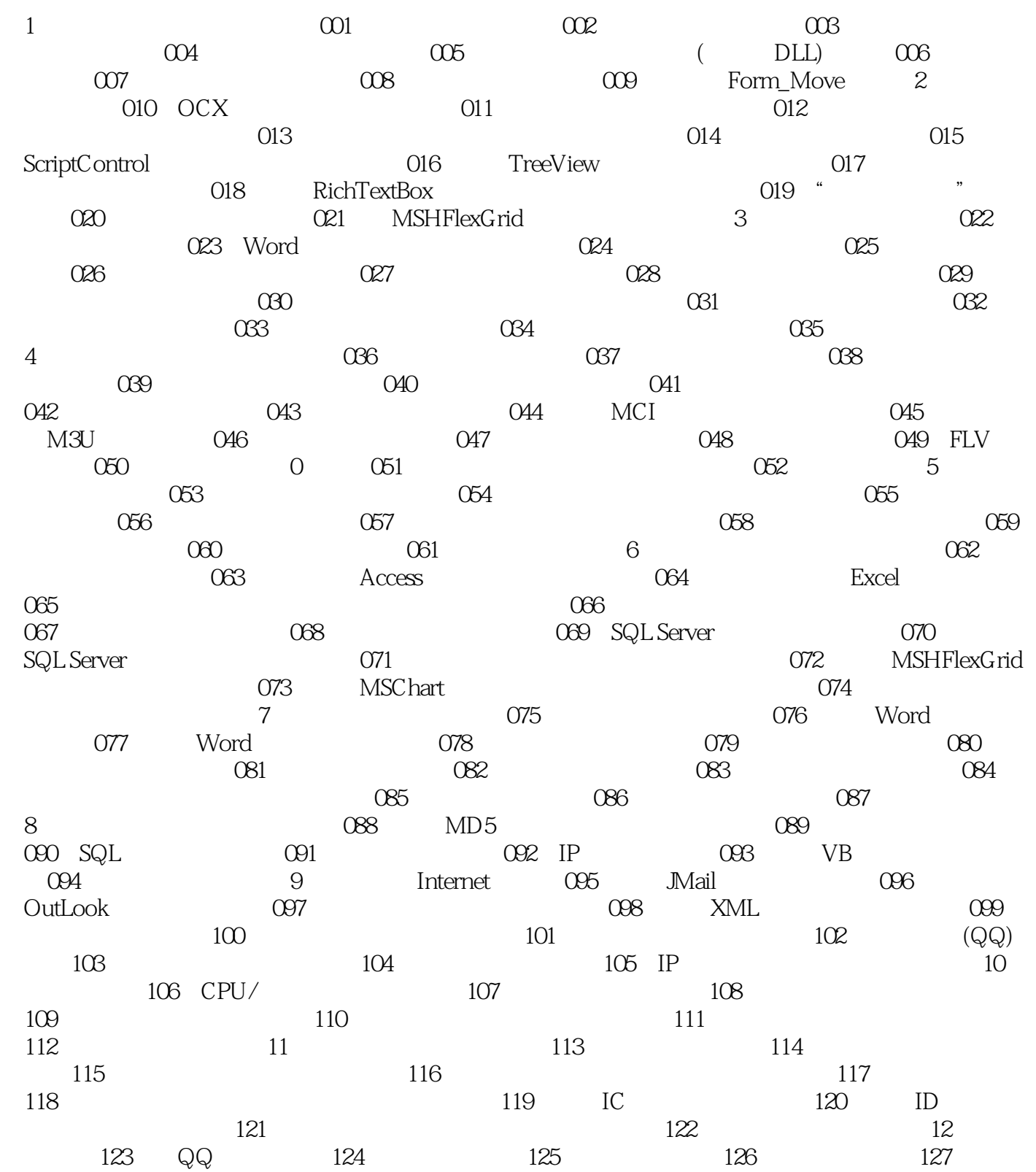

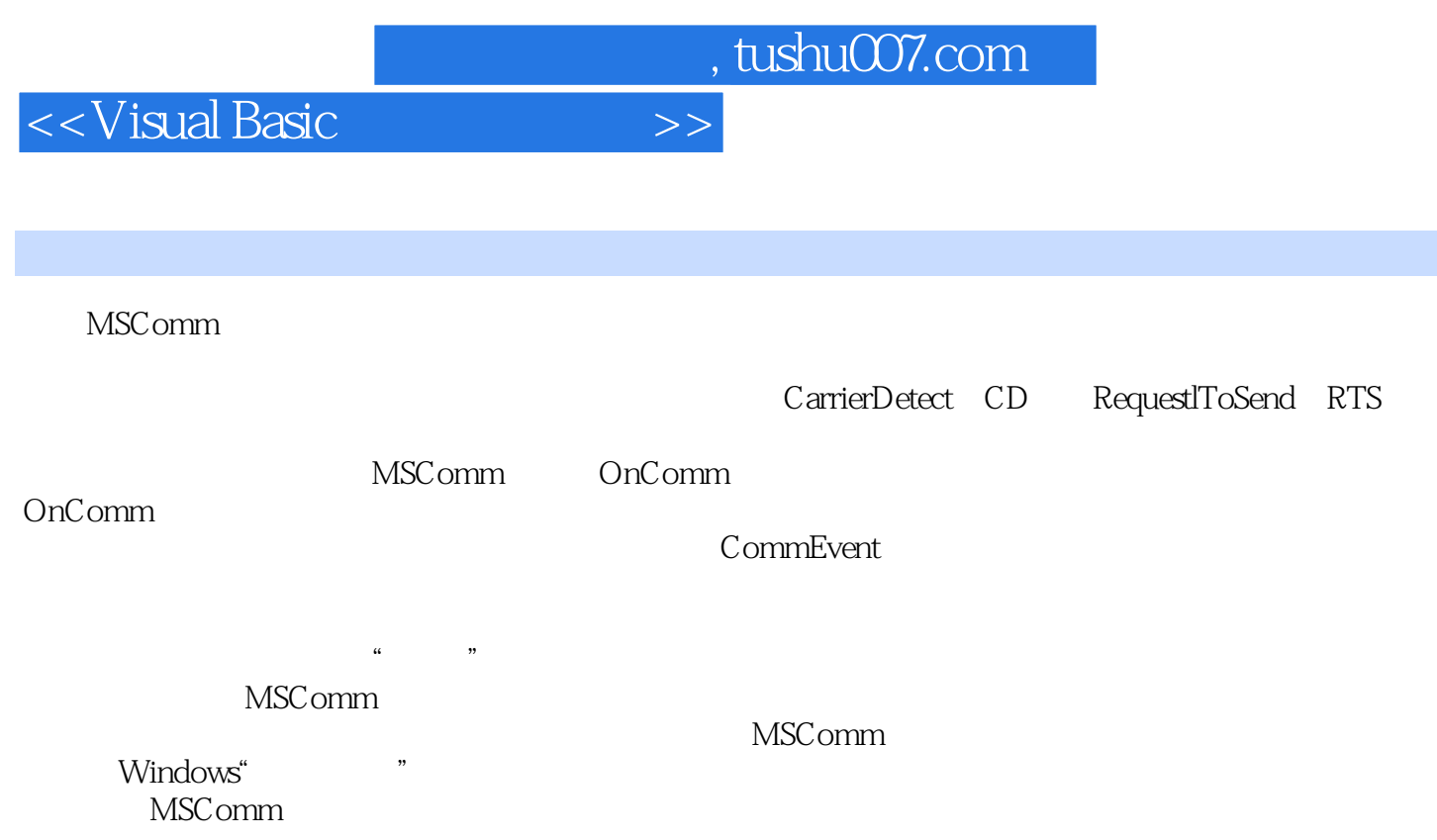

## $<<$ Visual Basic $>>$

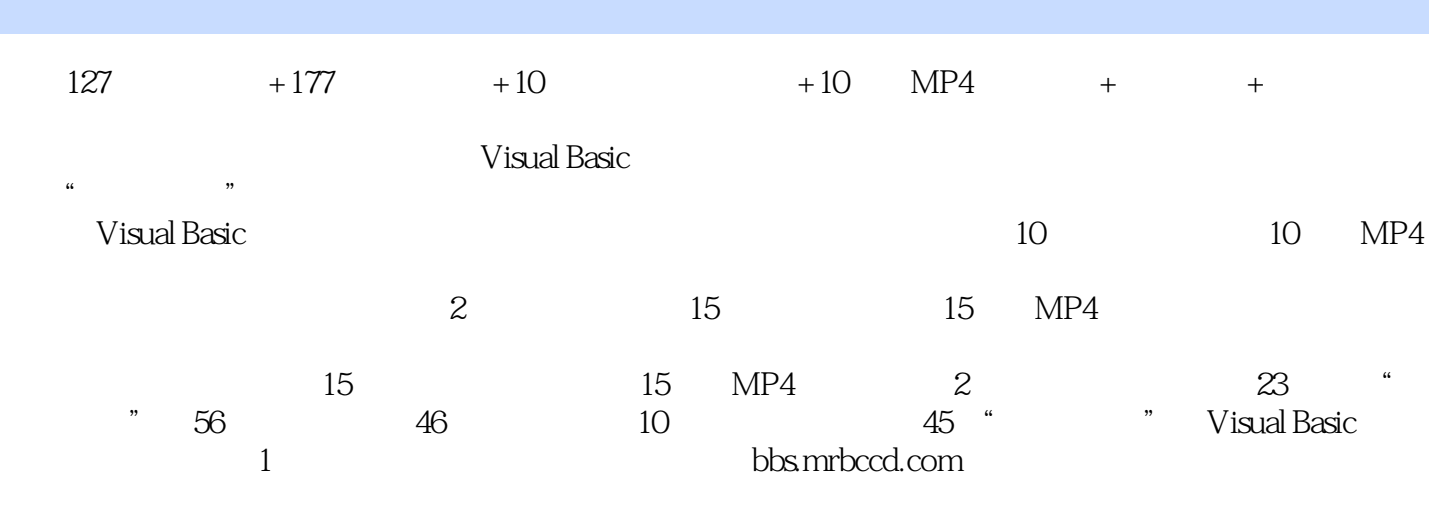

 $\alpha$  with  $\alpha$  and  $\beta$  and  $\beta$ 

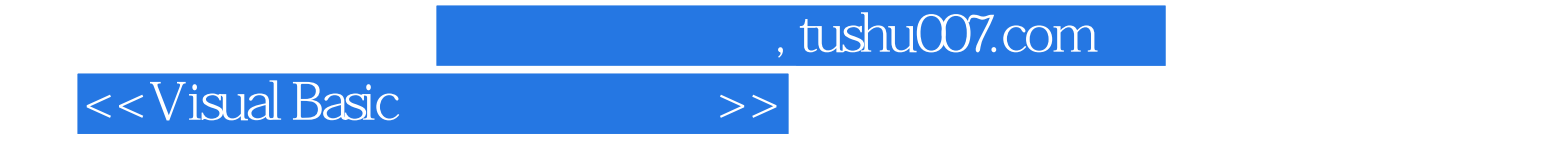

本站所提供下载的PDF图书仅提供预览和简介,请支持正版图书。

更多资源请访问:http://www.tushu007.com